## **Django Terralego Documentation** *Release 0.1*

**Gagaro**

**Sep 27, 2017**

## **Contents**

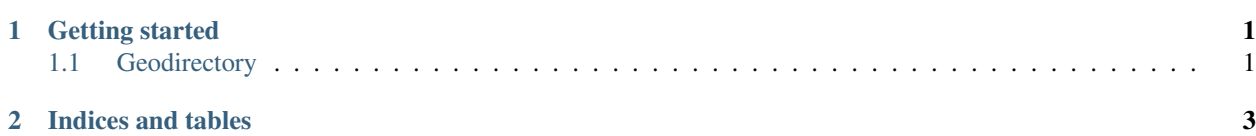

## CHAPTER<sup>1</sup>

Getting started

<span id="page-4-2"></span><span id="page-4-0"></span>Install using pip:

pip install terralego

Add to your INSTALLED\_APPS:

```
INSTALLED_APPS = [
   'django_terralego',
   ...
]
```
Set your credentials in your settings:

```
TERRALEGO = {
    'USER': 'user',
    'PASSWORD': 'pass',
}
```
You can also disable the request made to terralego if needed:

```
TERRALEGO = {
    'ENABLED': False,
}
```
Contents:

### <span id="page-4-1"></span>**Geodirectory**

Django Terralego provides a mixin you can add to your models to enable the geodirectory. Each model will have a geometry field which will be automatically updated to terralego after each save.

```
class django_terralego.models.GeoDirectoryMixin(*args, **kwargs)
     A model with a corresponding entry in Terralego.
```
<span id="page-5-0"></span>The entry will be updated at every save. You can pass *terralego\_commit* at False to force not updating the entry.

This model is designed to be one-way only. This means that it won't update from terralego automatically. If you update the entry from somewhere else, you will have to call *\_update\_from\_terralego\_entry* manually.

#### **save\_to\_terralego**()

Create or update the entry in terralego, adding the model\_path to the tags if needed.

#### **update\_from\_terralego\_data**(*data*)

Set self.geometry and self.tags with the values in data and cache it.

Parameters **data** – the geojson representing the entry

#### **update\_from\_terralego\_entry**()

Get the terralego entry related to self.terralego\_id and update the instance tags and geometry.

You can use django-leaflet to add a map widget. For example for the admin site:

```
from leaflet.admin import LeafletGeoAdmin
class MyModelAdmin(LeafletGeoAdmin):
   fields = ('terralego_geometry')
   map_width = '500px'
```
# CHAPTER 2

Indices and tables

- <span id="page-6-0"></span>• genindex
- modindex
- search

## Index

## G

GeoDirectoryMixin (class in django\_terralego.models), [1](#page-4-2)

## S

save\_to\_terralego() (django\_terralego.models.GeoDirectoryMixin method), [2](#page-5-0)

## $\bigcup$

update\_from\_terralego\_data() (django\_terralego.models.GeoDirectoryMixin method), [2](#page-5-0) update\_from\_terralego\_entry() (django\_terralego.models.GeoDirectoryMixin method), [2](#page-5-0)